# **ZAWIADOMIENIE**

## **o zakończeniu budowy**

# **(PB-16)**

#### PB-16 nie dotyczy budynków mieszkalnych jednorodzinnych.

**Podstawa prawna**: Art. 54 i art. 57 ust. 1 w zw. z ust. 3a ustawy z dnia 7 lipca 1994 r. – Prawo budowlane (Dz. U. z 2023 r. poz. 6822, z późn. zm.).

#### **1. ORGAN NADZORU BUDOWLANEGO**

Nazwa: …………………………………………………………………………………………………..

#### **2.1. DANE INWESTORA1)**

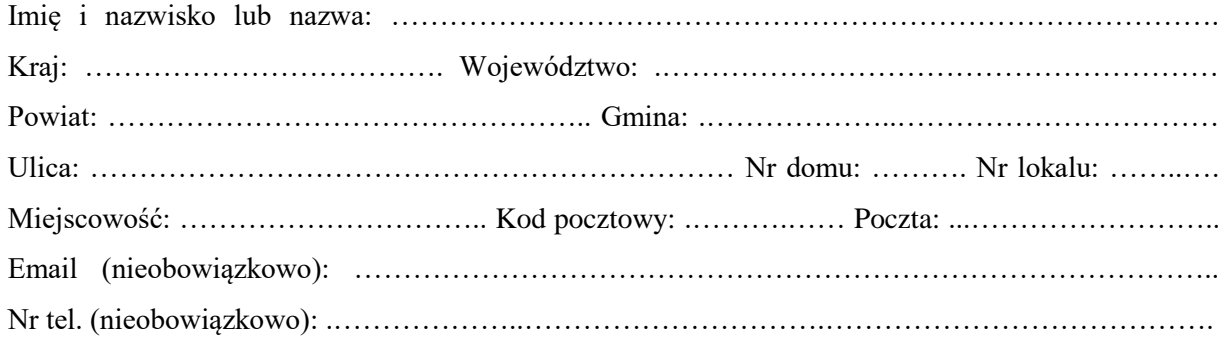

#### **2.2. DANE INWESTORA (DO KORESPONDENCJI)1)**

Wypełnia się, jeżeli adres do korespondencji inwestora jest inny niż wskazany w pkt 2.1.

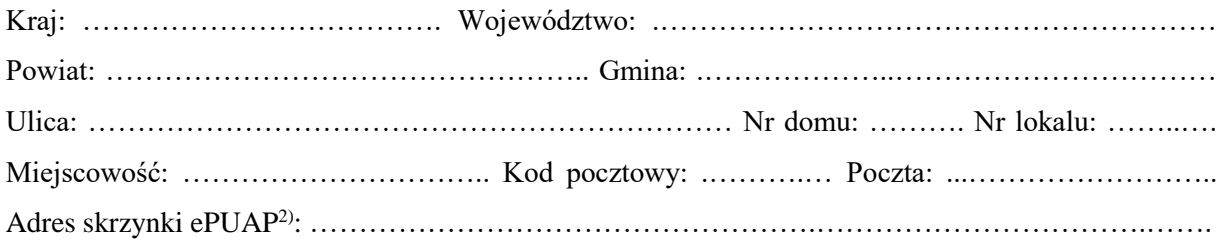

#### **3. DANE PEŁNOMOCNIKA1)**

Wypełnia się, jeżeli inwestor działa przez pełnomocnika.

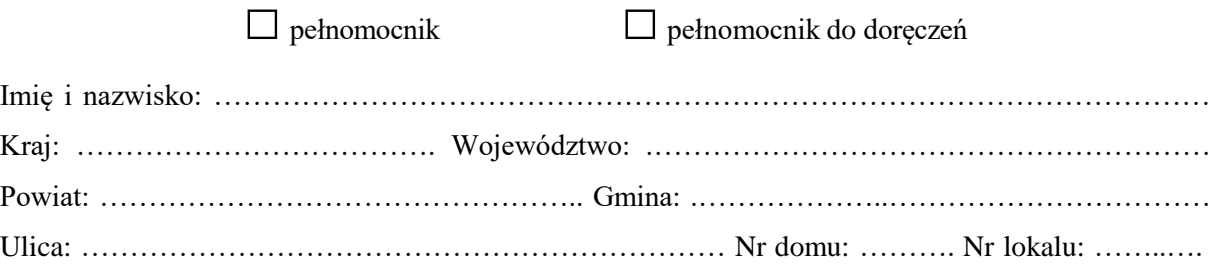

Miejscowość: ………………………….. Kod pocztowy: .……….…… Poczta: ...…………………….. Adres skrzynki ePUAP2): ……………………………………………………………………………….. Email (nieobowiązkowo): ……………………………………………………………………………..

Nr tel. (nieobowiązkowo): .………………..………………………….………………………………….

### **4. INFORMACJE O DECYZJI O POZWOLENIU NA BUDOWĘ ALBO ZGŁOSZENIU BUDOWY, O KTÓREJ MOWA W ART. 29 UST. 1 PKT 2 USTAWY Z DNIA 7 LIPCA 1994 R. – PRAWO BUDOWLANE**

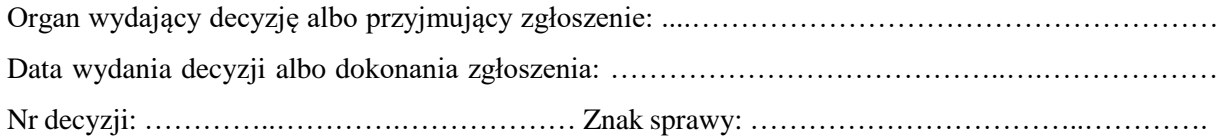

### **5. DANE NIERUCHOMOŚCI, NA KTÓREJ ZNAJDUJE SIĘ OBIEKT1)**

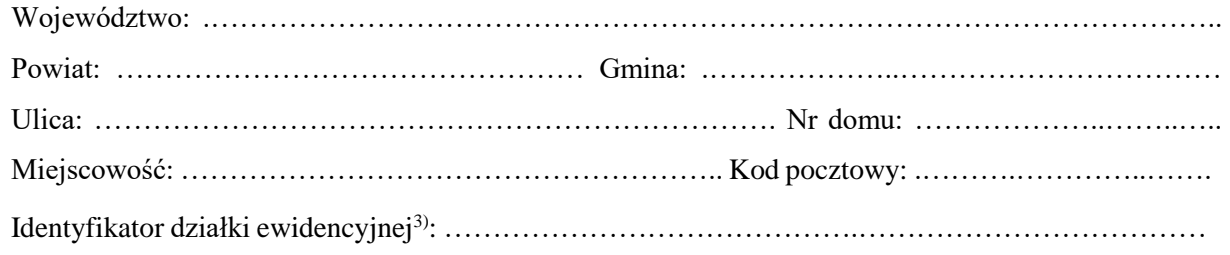

### **6. OŚWIADCZENIE W SPRAWIE KORESPONDENCJI ELEKTRONICZNEJ**

□ Wyrażam zgodę □ Nie wyrażam zgody

na doręczanie korespondencji w niniejszej sprawie za pomocą środków komunikacji elektronicznej w rozumieniu art. 2 pkt 5 ustawy z dnia 18 lipca 2002 r. o świadczeniu usług drogą elektroniczną (Dz. U. z 2020 r. poz. 344).

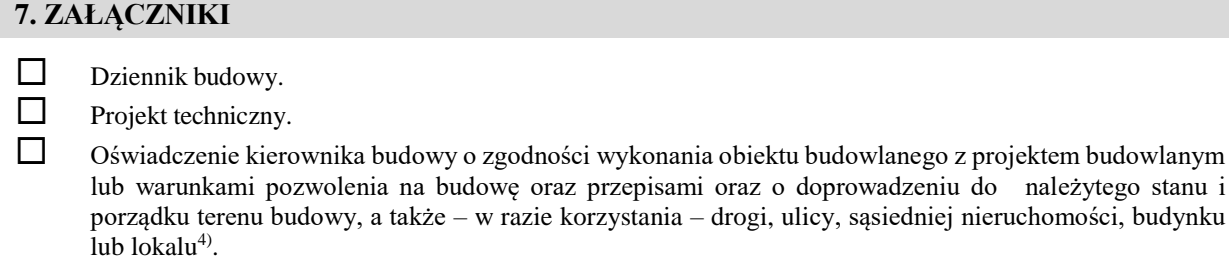

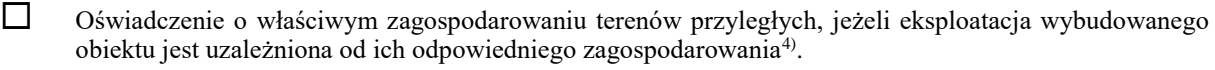

Protokoły badań i sprawdzeń<sup>4)</sup>:

………………………………………………………………………………………………………………. ……………………………………………………………………………………………………………….

- Decyzja zezwalająca na eksploatację urządzenia technicznego, o której mowa w art. 14 ust. 1 ustawy z dnia 21 grudnia 2000 r. o dozorze technicznym (Dz. U. z 2021 r. poz. 272), o ile jest wymagana<sup>4)</sup>.
- Dokumentacja geodezyjna, zawierająca wyniki geodezyjnej inwentaryzacji powykonawczej, w tym mapę, o której mowa w art. 2 pkt 7b ustawy z dnia 17 maja 1989 r. – Prawo geodezyjne i kartograficzne (Dz. U. z 2020 r. poz. 2052), oraz informacja o zgodności usytuowania obiektu budowlanego z projektem zagospodarowania działki lub terenu lub odstępstwach od tego projektu sporządzone przez osobę posiadającą odpowiednie uprawnienia zawodowe w dziedzinie geodezji i kartografii<sup>4)</sup>.
- Potwierdzenie, zgodnie z odrębnymi przepisami, odbioru wykonanych przyłączy4) .

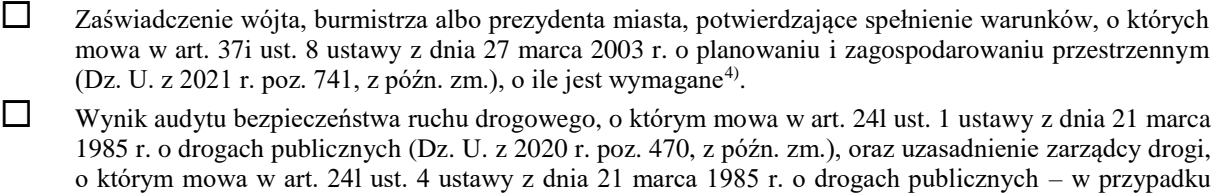

drogi w transeuropejskiej sieci drogowej<sup>4)</sup>. Kopie rysunków wchodzących w skład zatwierdzonego projektu, z naniesionymi zmianami i w razie potrzeby uzupełniającym opisem zmian w razie zmian nieodstępujących w sposób istotny od zatwierdzonego projektu.

 Pełnomocnictwo do reprezentowania inwestora (opłacone zgodnie z ustawą z dnia 16 listopada 2006 r. o opłacie skarbowej (Dz. U. z 2020 r. poz. 1546, z późn. zm.)) – jeżeli inwestor działa przez pełnomocnika.

 Potwierdzenie uiszczenia opłaty skarbowej – jeżeli obowiązek uiszczenia takiej opłaty wynika z ustawy z dnia 16 listopada 2006 r. o opłacie skarbowej. Inne:

# ………….……………………….……………………………………………………………………………

#### **8. PODPIS INWESTORA (PEŁNOMOCNIKA) I DATA PODPISU**

Podpis powinien być czytelny. Podpis i datę podpisu umieszcza się w przypadku dokonywania zawiadomienia w postaci papierowej.

……………………………………………………………………………………………………………

<sup>1)</sup> W przypadku większej liczby inwestorów, pełnomocników lub nieruchomości dane kolejnych inwestorów, pełnomocników lub nieruchomości dodaje się w formularzu albo zamieszcza na osobnych stronach i dołącza do formularza.

<sup>2)</sup> Adres skrzynki ePUAP wskazuje się w przypadku wyrażenia zgody na doręczanie korespondencji w niniejszej sprawie za pomocą środków komunikacji elektronicznej.

<sup>3)</sup> W przypadku formularza w postaci papierowej zamiast identyfikatora działki ewidencyjnej można wskazać jednostkę ewidencyjną, obręb ewidencyjny i nr działki ewidencyjnej oraz arkusz mapy, jeżeli występuje.

<sup>4)</sup> Zamiast oryginału, można dołączyć kopię dokumentu.